## EL2310 – Scientific Programming

#### Lecture 7: Basics of C

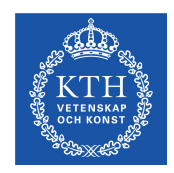

#### <span id="page-0-0"></span>Yasemin Bekiroglu (yaseminb@kth.se)

Royal Institute of Technology – KTH

[EL2310 – Scientific Programming](#page-63-0)

Yasemin Bekiroglu Royal Institute of Technology – KTH

## **Overview**

#### [Lecture 7: Basics of](#page-2-0) C

[Wrap Up](#page-2-0) [Basic Datatypes and printf](#page-9-0) [Branching and Loops in](#page-21-0) C [Constant values](#page-34-0) [Arrays](#page-50-0) [Functions and return values](#page-57-0)

<span id="page-1-0"></span>

#### [Lecture 7: Basics of](#page-2-0) C [Wrap Up](#page-2-0)

[Basic Datatypes and printf](#page-9-0) [Branching and Loops in](#page-21-0) C

[Constant values](#page-34-0)

[Arrays](#page-50-0)

[Wrap Up](#page-2-0)

<span id="page-2-0"></span>[Functions and return values](#page-57-0)

[Lecture 7: Basics of](#page-2-0) C

[Wrap Up](#page-3-0)

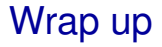

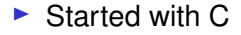

<span id="page-3-0"></span>[EL2310 – Scientific Programming](#page-0-0)

Yasemin Bekiroglu Royal Institute of Technology – KTH

```
Lecture 7: Basics of C
Wrap Up
```
## Hello world

```
#include <stdio.h>
main()
{
  printf(''Hello world\n'');
}
```
<span id="page-4-0"></span>

[Wrap Up](#page-5-0)

## Steps to a running program

- **Write**
- **Compile**
- **Link**
- **Execute**

<span id="page-5-0"></span>From: http://www.physics.drexel.edu/courses/Comp Phys/General/C basics/compile.html

# Homework from previous lecture

- $\blacktriangleright$  Install and run the virtual machine
- ▶ Start Emacs or Vim
- ▶ Type, compile and run a Hello-world program
- <span id="page-6-0"></span>► Check out coding conventions!

[Wrap Up](#page-7-0)

# Acknowledgement

<span id="page-7-0"></span>The C part of the course is based on the book by Kernighan & Ritchie

# Compiling and running the program

► To compile program hello.c to executable file which will be called  $h \in \{1, 0, 0\}$  and run under Unix/Linux

```
 gcc -o hello hello.c
  ./hello
```
- $\blacktriangleright$  The prefix . / the program is in the current directory
- $\blacktriangleright$  Just like in Matlab there is a PATH variable that tells the system where to look for programs to run
- <span id="page-8-0"></span> $\blacktriangleright$  In Unix/Linux systems this PATH does normally not contain the current directory

[Basic Datatypes and printf](#page-9-0)

#### [Lecture 7: Basics of](#page-2-0) C

#### [Wrap Up](#page-2-0) [Basic Datatypes and printf](#page-9-0) [Branching and Loops in](#page-21-0) C

[Constant values](#page-34-0)

<span id="page-9-0"></span>[Arrays](#page-50-0) [Functions and return values](#page-57-0)

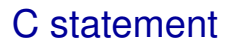

- A statement in C can be a single line followed by semicolon, or
- <span id="page-10-0"></span>many statements enclosed by braces { }

# **Comments**

- Multi-line comments The compiler will ignore everything between  $/$   $\star$  and  $\star$  /
- ▶ Single-line comments (starting from C99) The compiler will ignore the rest of the line after //

```
#include <stdio.h>
main()
{
  /* This is a nice comment, is it not! */printf("Hello world\n"); // This line prints
}
```
<span id="page-11-0"></span>

# Data types

 $\blacktriangleright$  There are only a few data types in C

char: character - a single byte

int: integer

float: floating point number

double: double precision floating point

 $\triangleright$  Can add qualifiers to get versions of these

<span id="page-12-0"></span>short int: fewer bytes integer (maybe, depends on platform) long int: integer with more bytes (maybe, depends on platform) unsigned int: unsigned version (i.e. min value 0) signed int: signed version (the default)

 $\blacktriangleright$  More at http://en.wikipedia.org/wiki/C\_data\_types

# Variable declarations

- $\blacktriangleright$  In Matlab we could just use a variable, but not in C
- $\triangleright$  In C you need to declare the variables before you use them
- $\triangleright$  Old C: typically at the head of the function (or block)
- ► C99: Can be as close to where they are used as possible
- Declaring: <type> <variable\_name>
	- int some number;
	- int anumber, anothernumber, yetanothernumber;
	- int some\_number=3;

<span id="page-13-0"></span>

## printf

- $\triangleright$  You can use print f to print not only for strings but the value of variables Ex: printf("This is iteration %d and the error is %f\n", iter, err);
- <span id="page-14-0"></span> $\triangleright$  To indicate that you want to print out a variable value you use the % character followed by a specification for what variable that is
	- %d to print integer
	- $\frac{1}{2}$  to print floating point

## printf cont'd

- ▶ You can specify how many characters should be printed (at least) printf("The number of participants is %6d\n", dist) Will print at least 6 character **Ex**: The number of participants is 4
- <span id="page-15-0"></span> $\triangleright$  Can be used to align things

## printf cont'd

 You can specify how many characters after a decimal point you want (at least)

```
printf("The distance is %.2fm\n", dist)
Will print 2 decimals
Ex: The distance is 4.00m
```
- ► Can combine number of characters and number of decimals printf("The distance is %6.2fm\n", dist) Will print 6 characters and 2 decimals Ex: The distance is 4.00m Notice that the dot counts as a character
- $\triangleright$  Can pad with zeros

<span id="page-16-0"></span>printf("The distance is %06.2fm\n", dist) Ex: The distance is 004.00m

## printf cont'd

#### $\blacktriangleright$  More switches to printf

- $\triangleright$   $\approx$  octal
- $\triangleright$   $\ast$   $\times$  hexadecimal
- $\triangleright$  %c character
- $\triangleright$   $\ast$ s character string
- <span id="page-17-0"></span> $\triangleright$   $\ast\ast$  to get % itself

 <www.cplusplus.com/reference/clibrary/cstdio/printf/> or man 3 printf in Linux

[Lecture 7: Basics of](#page-2-0) C

[Basic Datatypes and printf](#page-18-0)

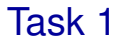

<span id="page-18-0"></span>▶ Declare an integer and print this integer in decimal, octal and hexadecimal form

#### sizeof

- $\blacktriangleright$  Different types have different sizes
- $\blacktriangleright$  The function sizeof can be used to get the size, i.e. number of bytes of a variable or data type
- ▶ Syntax: sizeof(<variable/data type>)
- $\blacktriangleright$  Is an operator not a function
- $\blacktriangleright$  Relates data types to the Machine type

<span id="page-19-0"></span>

[Basic Datatypes and printf](#page-20-0)

Task 2

- Write a program that lists the number of bytes for some of the basic data types
- $\triangleright$  Is there a different between short int, int and long int on your machine?
- <span id="page-20-0"></span>► Do **NOT** assume the size of a type

[Branching and Loops in](#page-21-0) C

#### [Lecture 7: Basics of](#page-2-0) C

[Wrap Up](#page-2-0) [Basic Datatypes and printf](#page-9-0) [Branching and Loops in](#page-21-0) C

[Constant values](#page-34-0)

<span id="page-21-0"></span>[Arrays](#page-50-0) [Functions and return values](#page-57-0)

## if-else

 $\triangleright$  Can control the flow with if-else

if (<expression>) <statement>

 $\triangleright$  or

if (<expression>)

<statement>

else

<span id="page-22-0"></span><statement>

- $\triangleright$  Remmeber that statement could be one line followed by semicolon
- $\triangleright$  or many lines with semicolon enclosed in { }
- Difference from MATLAB: The logical expressions have to be inside parentheses

### if-else cont'd

#### $\triangleright$  If you want to test more than one thing you can extend it with

- if <expression>
	- <statement>
- else if <expression>
	- <statement>
- <span id="page-23-0"></span>else
	- <statement>

# Logical expressions

- $\blacktriangleright$  Similar to MATLAB
- ► Everything non-zero evaluates to true, zero is false

```
\blacktriangleright \vdash \vdash \curlyveeint value = 1;
  if (value) {
     printf("Yippie, it is true\n");
  } else {
     printf("Too bad, it is false\n");
  }
```
# Simple manipulations

- Assign a value to a variable:  $\pm = 0$
- Increment a variable:  $i + = 2$ : (which is short for  $i = i + 2;$ )
- If increment is 1 we can also write:  $i++$ ;  $i--$ ; is the same as  $i = i - 1$ ;
- <span id="page-25-0"></span> $\blacktriangleright$  More advanced note:  $i++vs++i$ What if we have a stupid compiler without any optimizations?

#### switch

 $\blacktriangleright$  Just like in matlab you can use switch

```
► Syntax:
  switch (<variable>)
  \{case value1:
      <statement>
    break;
    case value2:
      <statement>
    break;
    default:
      <statement>
  }
```
<span id="page-26-0"></span>

## Task 3

- **Write a program that generates a random number**  $0,1,2,\ldots,9$ and prints out a special message for 0 and 1 and a general message for 2-9.
- $\blacktriangleright$  stdlib.h, time.h

<www.cplusplus.com/reference/clibrary/cstdlib/>

- Seed: srand(seed), one can use current epoch time: time(NULL)
- Random number: rand() from 0 to RAND MAX (at least 32767)
- <span id="page-27-0"></span>Modulo (MATLAB mod): %

# for-loop

- $\triangleright$  Can repeat code with  $for$ -loop
- ► Syntax:

for(<statement1>; <expression>; <statement2>) <statement3>

Typically:

for(variable=value1; <expression>; variable++) <statement3>

- Need to declare variable and value1 above This can be done inside for in C99
- $\triangleright$   $\leq$   $\exp$  ression  $\geq$  is typically something that tests the value of the variable against some limits

**Ex:** for 
$$
(i = 0; i < 10; i++)
$$

<span id="page-28-0"></span>printf(" $i=\dagger$ d\n", $i$ );

Task 4

- Write a program that loops over two variables until one reaches limit. The first one should go from 0 to 9 and the second from 42 to 60 with step 2
- ► Use operator, (coma)
- <span id="page-29-0"></span>[http://en.wikipedia.org/wiki/Comma\\_operator](http://en.wikipedia.org/wiki/Comma_operator)

## while-loop

- Syntax: while(<expression>) <statement>
- $\triangleright$   $\leq$   $\exp$  ression  $\geq$  is typically something that test the value of some variable changed inside the loop

```
\blacktriangleright Ex:
   while (i < 10) {
      printf("i=\daggerd\n", i);
      i++;
   }
```
### do-while-loop

- ▶ Syntax: do <statement> while(<expression>)
- $\triangleright$   $\leq$   $\epsilon$   $\times$   $\epsilon$   $\geq$   $\epsilon$   $\geq$  some variable changed inside the loop
- ► Will always execute the loop at least once!

```
\blacktriangleright \vdash \vdash \curlyveei = 10:
   do {
       printf("i=\frac{2}{d}n", i);
       i++;
   } while (i < 10);
```
<span id="page-31-0"></span>

[Lecture 7: Basics of](#page-2-0) C

[Branching and Loops in](#page-32-0) C

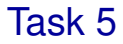

- Write a program that prints a table with conversion from Celsius to Fahrenheit
- <span id="page-32-0"></span>Tip:  $F = 32 + 9/5$ <sup>\*</sup>C

# Division

- ► Did you notice problems with accuracy when converting from Celcius to Fahrenheit?
- $\triangleright$  9/5\*tempC where tempC is a double will be interpreted as integer division. Will result in  $1*$ tempC
- $\blacktriangleright$  To fix you can:
	- $\triangleright$  Make sure that the compiler understands that it is a double 9.0/5\*tempC
	- $\triangleright$  Switch the order so that the tempC variable (which is a double) comes first

<span id="page-33-0"></span>tempC\*9/5

#### [Lecture 7: Basics of](#page-2-0) C

[Wrap Up](#page-2-0) [Basic Datatypes and printf](#page-9-0) [Branching and Loops in](#page-21-0) C

#### [Constant values](#page-34-0)

<span id="page-34-0"></span>[Arrays](#page-50-0) [Functions and return values](#page-57-0)

# Constant values: Literals

- **Integers** 
	- $\triangleright$  Fx: 1234
	- $\triangleright$  Will be assumed to be an int (if it fits)
	- $\triangleright$  To tell the compiler that it should be a long int, use suffix 1 or L, e.g. 1234L
	- $\triangleright$  Can specify in decimal (normal), octal or hexadecimal form
	- $\triangleright$  Octal: prefix with 0 (zero)
	- $\triangleright$  Hexadecimal: prefix with  $0x$

#### $\blacktriangleright$  Floating points

- $\triangleright$  Fy: 123.4
- $\triangleright$  Assumed to be a double
- <span id="page-35-0"></span> $\triangleright$  Suffix f or F gives float, e.g. 123.4f

# Character literals

- ▶ Character constants
- Ex:  $' \times'$  or  $'\n\backslash n'$
- ► Character in single quotes
- ► Can be interpreted as a number
- <span id="page-36-0"></span> $\blacktriangleright$  ' 0' is 48

# String literals

- ▶ Sequence of characters in double quotes Ex: "Hello, world"
- ▶ Can contain zero or more characters
- $\triangleright$  Converted to an array of characters (char) with character  $\Diamond$ 0 at the end.
- $\triangleright$  String constants are concatenated by the compiler Ex: "Hello" ", world" is the same

<span id="page-37-0"></span>

# Defined constants

- $\blacktriangleright$  It is often bad to use numerical constants directly in the code
- ▶ Makes the code hard to read
- ▶ Can use constants defined using preprocessor statements
- Syntax: #define <name> <replacement text> Ex: #define LOWER LIMIT 100
- $\blacktriangleright$  Remember RAND MAX

<span id="page-38-0"></span>

## **Preprocessor**

- ▶ An additional step before compilation:
	- $\triangleright$  1. Preprocessor
	- $\triangleright$  2. Compiler
	- $\triangleright$  3. Linker
- Preprocessor statements start with  $#$
- Includes files with #include
- $\blacktriangleright$  Replaces constants defined with #define
- <span id="page-39-0"></span>Conditional compilation with #if #endif

# Data types

 $\triangleright$  There are only a few data types in C

char: character - a single byte

int: integer

float: floating point number

double: double precision floating point

#### $\triangleright$  Can add qualifiers to get versions of these

<span id="page-40-0"></span>short int: fewer bytes integer (maybe, depends on platform) long int: integer with more bytes (maybe, depends on platform) unsigned int: unsigned version (i.e. min value 0) signed int: signed version (the default)

## printf

#### $\triangleright$  Some switches to printf

- $\triangleright$  %d integer (decimal format)
- $\triangleright$   $\approx$  6d 6 character wide integer (can be any number)
- $\triangleright$   $\ast$  floating point number
- $\triangleright$   $\approx$  6.2f floating point number with 6 characters out of which 2 are decimals
- $\triangleright$   $\approx$  octal
- $\triangleright$   $\triangleright$   $\triangleright$   $\triangleright$   $\triangleright$   $\triangleright$   $\triangleright$   $\preangleright$   $\preangleright$   $\preangleright$   $\preangleright$   $\preightharpoonup$
- $\triangleright$   $\ast$  c character
- $\triangleright$   $\ast$  s character string
- <span id="page-41-0"></span> $\triangleright$   $\ast\ast$  to get % itself

# for-loop

[Constant values](#page-42-0)

- $\blacktriangleright$  Can repeat code with  $for$ -loop
- Syntax: for (variable=value1; <expression>; variable++) <statement>
- Need to declare variable and value1 above
- $\triangleright$   $\leq$   $\leq$ variable against some limits

```
\blacktriangleright \vdash \vdash \curlyveefor (i = 0; i < 10; i++) {
       printf("i=\daggerd\n", i);
    }
```
## while-loop

[Constant values](#page-43-0)

- $\triangleright$  Can repeat code with while-loop
- ▶ Syntax: while(<expression>) <statement>
- $\triangleright$   $\leq$   $\leq$ some variable changed inside the loop

```
\blacktriangleright Fx.
   i = 0:
   while (i < 10) {
      printf("i=\daggerd\n", i);
      i++:
   }
```
# for-loop continue

▶ Given:

for  $(A;B;C)$  D;

# $\triangleright$  A will be executed once first followed by

```
while (B) {
  D;
```

```
C;
```
}  $\triangleright$  Notice that you can squeeze in more than one assignment in  $A$ and C. Separate with comma (,)

$$
\triangleright \text{Ex: for } (i=0, j=1; i<10; i++, j+=2)
$$
\n
$$
\text{print}("%d\n", i\star j);
$$

### do-while-loop

[Constant values](#page-45-0)

- $\triangleright$  Can repeat code with  $d$ o-while-loop
- ▶ Syntax: do <statement> while(<expression>)
- $\triangleright$   $\leq$   $\leq$ some variable changed inside the loop

```
\blacktriangleright Fx.
   i = 10;
  do {
      printf("i=\frac{2}{d}n", i);
      i++:
   } while (i < 10);
```
<span id="page-45-0"></span>► Will always execute the loop at least once!

## break and continue

- $\triangleright$  Can break out of a loop with break
- <span id="page-46-0"></span> $\triangleright$  Can skip to the top of the loop with continue: for (i = 0; i < 100; i++) { if (i < 10) continue;  $/*$  Too small  $*/$ if (i == 42) break; /\* Leave the loop  $*/$ /\* Perform interesting calculation \*/ ... }

# Division

- ► Did you notice problems with accuracy when converting from Celcius to Fahrenheit?
- $\triangleright$  9/5\*tempC where tempC is a double will be interpreted as integer division. Will result in  $1*$ tempC
- $\blacktriangleright$  To fix you can:
	- $\triangleright$  Make sure that the compiler understands that it is a double 9.0/5\*tempC
	- $\triangleright$  Switch the order so that the tempC variable (which is a double) comes first

<span id="page-47-0"></span>tempC\*9/5

# Effecient assignments

- Alternative to  $i = i + 1$ ; is  $i + j$
- Alternative to  $i = i + 2$ ; is  $i = 2$ ;
- $\triangleright$  Most operators have this version as well
- $\rightarrow$  expr1 = expr1 [op] expr2 can be written
- <span id="page-48-0"></span>expr1  $[op] = (expr2)$

[Lecture 7: Basics of](#page-2-0) C

[Constant values](#page-49-0)

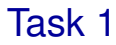

#### ▶ What will the following do

$$
x = 1;
$$

<span id="page-49-0"></span>
$$
y \ast = x + 2;
$$

#### [Arrays](#page-50-0)

#### [Lecture 7: Basics of](#page-2-0) C

[Wrap Up](#page-2-0) [Basic Datatypes and printf](#page-9-0) [Branching and Loops in](#page-21-0) C [Constant values](#page-34-0)

#### [Arrays](#page-50-0)

<span id="page-50-0"></span>[Functions and return values](#page-57-0)

## Arrays

[Arrays](#page-51-0)

- $\triangleright$  You declare an array by adding [size] after the variable name
- Ex: int values[10];
- Note: In C the index into an array starts at 0
- <span id="page-51-0"></span>You set/get elements using syntax values [i]

# Assigning initial values to arrays

- You can assign values to the array when you declare them
- int values  $[3] = \{1, 2, 3\}$ ;
- You do not have to assign all values but you cannot assign too many
- ► You can also let the assignment define the number of elements
- double matrix  $[ ] = {1, 2, 3, 4};$ will give you an array with 4 elements

<span id="page-52-0"></span>

[Arrays](#page-52-0)

# Character arrays

- $\triangleright$  The most commonly used array in C is the character array Ex: char myname [32];
- <span id="page-53-0"></span> $\triangleright$  Assigning initial value to a character array: char myname[]="This is my name";

## Multidimensional arrays

[Arrays](#page-54-0)

- $\triangleright$  You can have more than one dimension in the array
- ▶ You add more **[1]** at the end
- Ex: double matrix [3][3];
- <span id="page-54-0"></span>You set/get elements using syntax  $matrix[i][j]$

# Assigning initial values to arrays cont'd

 For two dimensional arrays double matrix[3][2] = {1,2,3,4,5,6}; or a bit more clear double matrix[3][2] = {{1,2}, {3,4}, {5,6}};

- ► Can let assigned value define size (but only one of them!)
- <span id="page-55-0"></span>• double matrix[][2] =  $\{1, 2, 3, 4\}$ ; will give you a 2x2 matrix

[Arrays](#page-56-0)

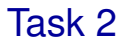

<span id="page-56-0"></span>▶ Write a program that multiplies two matrices and prints the result

[Functions and return values](#page-57-0)

#### [Lecture 7: Basics of](#page-2-0) C

[Wrap Up](#page-2-0) [Basic Datatypes and printf](#page-9-0) [Branching and Loops in](#page-21-0) C [Constant values](#page-34-0) [Arrays](#page-50-0)

<span id="page-57-0"></span>[Functions and return values](#page-57-0)

# **Functions**

- $\blacktriangleright$  Functions provide a way to encapsulate a piece of code
- Gives it a well defined input and output
- Makes code easier to read
- <span id="page-58-0"></span> $\triangleright$  Often can assume the contents of a function based on its description

[Lecture 7: Basics of](#page-2-0) C [Functions and return values](#page-59-0)

## Functions, cont'd

```
► Syntax:
  return-type function-name([arguments])
  {
    declarations
    statements
  }
```
- If the function does return anything you give it return-type  $\text{void}$
- If you return something you leave the function with statement: return value; where value is of the return-type
- <span id="page-59-0"></span>If the function has return-type void you leave with return if you want to leave before the function ends, otherwise you do not have to give an explicit return

[Lecture 7: Basics of](#page-2-0) C

[Functions and return values](#page-60-0)

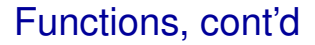

<span id="page-60-0"></span>▶ NOTE: If your function has a return type and you do not have an explicit return the function will return something undefined.

# return of main?

- $\blacktriangleright$  main should return an int.
- $\blacktriangleright$  The return value can be read by whoever is calling main e.g. the OS
- When you have run a program in a *bash* shell you can see the return value in the special variable \$?
- <span id="page-61-0"></span> $\blacktriangleright$  Ex:
	- ./hello echo \$?

# Arguments to functions

- Can pass arguments into functions like in Matlab
- $\blacktriangleright$  double convert\_to\_fahrenheit(double tempC);
- double convert(double in, int type);
- <span id="page-62-0"></span>▶ The arguments become independent local variables inside function

# Declaring functions

- A function just like a variable need to be declared before it is used
	- $\triangleright$  Either put the definition of the function before it is used or,
	- $\triangleright$  add a declaration of it first and then later define it

#### $\blacktriangleright$  File example:

```
#includes
#defines
```
function declarations

```
main() { ...}
```

```
function definitions
```